## A C TUALIZACIÓN DE INSCRIPCIÓN

## PERSONAL TEMPORAL ( DE TÉCNICO A PROFESIONAL)

Esta es una guía simplificada para la actualización de inscripción de personal temporal que rectificará sus datos, porque ahora prestará servicios profesionales.

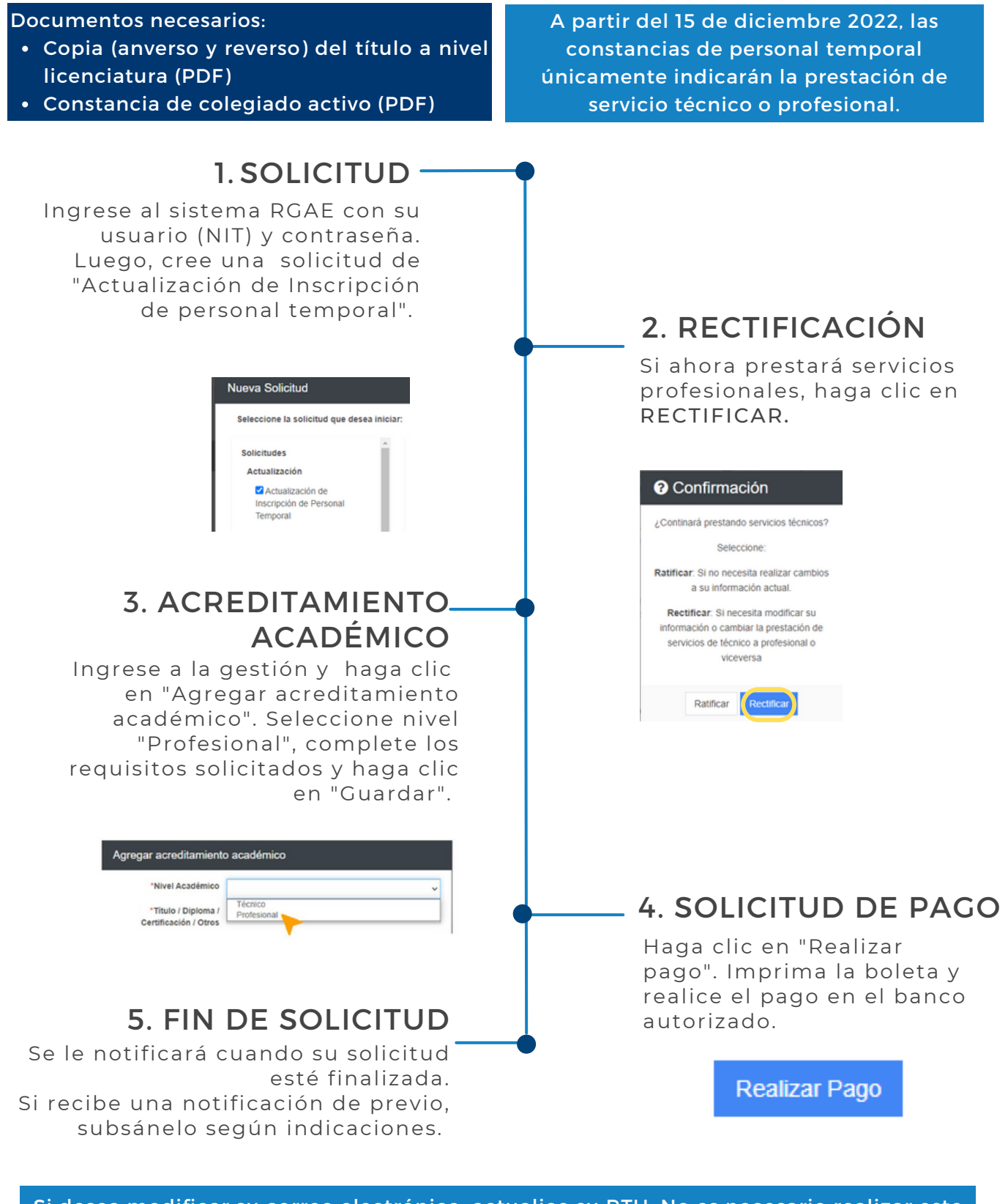

Si desea modificar su correo electrónico, actualice su RTU. No es necesario realizar este cambio en la solicitud en la plataforma RGAE.

Podrá descargar su constancia y resolución en la plataforma a partir del mes de enero 2023. También se le enviará a su correo registrado en la SAT. Más información: [www.rgae.gob.gt](https://www.rgae.gob.gt/)

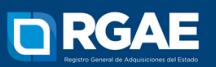